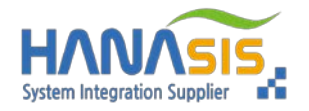

# IPC -A150T

※ 안전하고 올바른 사용을 위하여 본 매뉴얼을 반드시 읽고 숙지하기 바랍니다 .

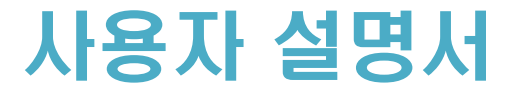

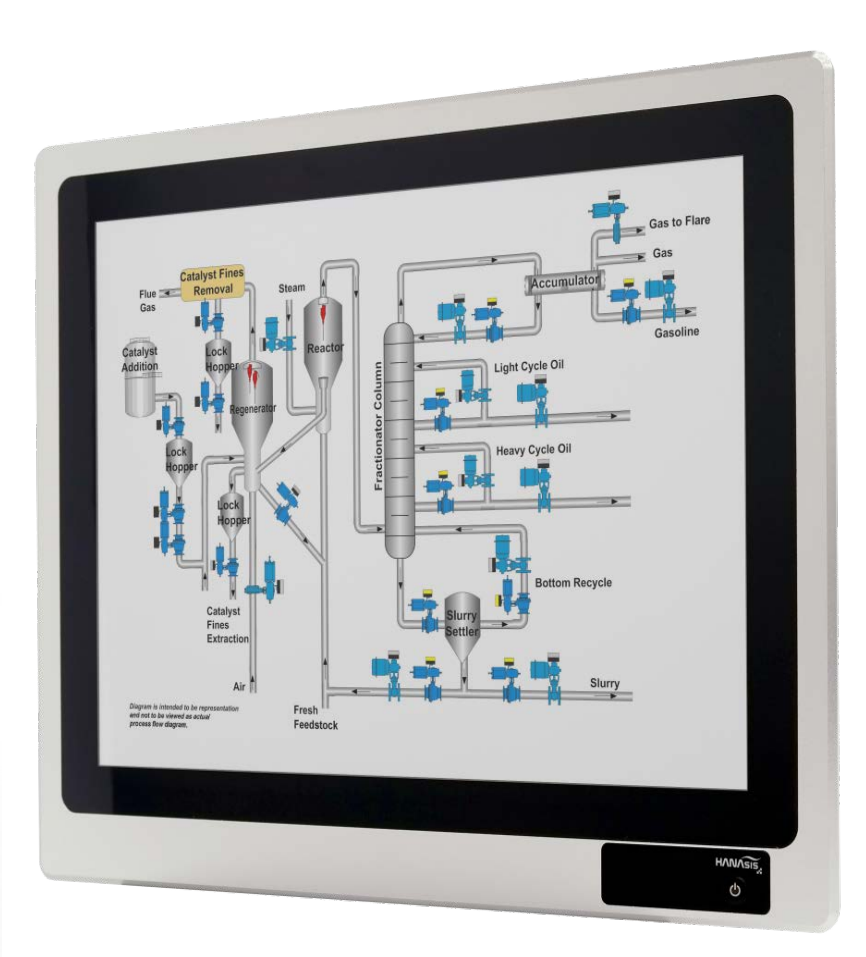

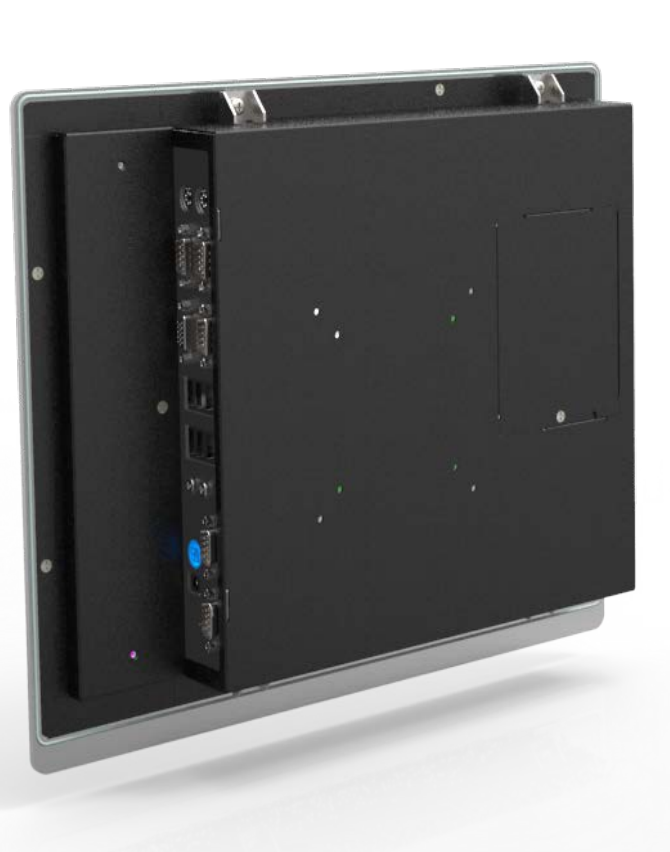

<span id="page-1-0"></span>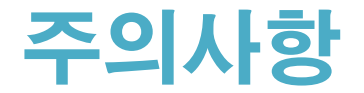

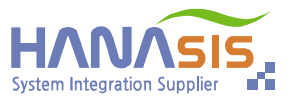

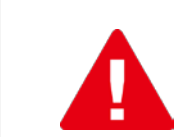

제품의 손상 및 사용자, 타인에 대한 상해를 방지를 위해 제품의 사용전 숙지하시고, 제품을 올바르게 사용하여 주시기 바랍니다.

- 제품 설치시 테이블은 본 제품과 주변기기들의 무게를 충분 히 지탱할 수 있는 테이블위에 올려 놓으시기 바랍니다. **☞**
- 제품을 올려놓을 테이블은 경사지거나 흔들리지 않도록하여 제품이 넘어지지 않도록 합니다. **☞**
- 제품의 바닥에 카펫등과 같은 정전기를 발생할 수 있는 것은 깔지 마시기 바랍니다. 정전기에 의해 하드디스크의 데이터가 지워지거나 시스템의 회로가 심각하게 손상될 수 있습니다. **☞**
- 시스템의 주위는 환기가 잘 되도록 가능한 넓은 공간을 확보 해 주시기 바랍니다. **☞**
- 직사광선이 들지 않고 습하지 않은 장소에 설치하시고, 화기 를 다루는 장소 및 온도가 급변하거나 먼지가 많은 곳은 설치 하지 않도록 합니다. **☞**
- 전원 연결의 경우 냉장고와 같은 에너지 소비전력이 높은 기기와 함께 연결하지 않도록 합니다. **☞**
- 전원콘센트는 반드시 접지가 있는 것을 사용하고, 용도와 용량에 맞는 것을 사용하여야 합니다. **☞**
- 전자기적 장애를 발생시키는 무선 전화기 등과 가까운 곳에 시스템을 설치하지 마시기 바랍니다. **☞**
- 제품에 들어가는 어댑터 및 주변기기는 반드시 제조사에서 제공하거나 제조사에서 승인된 제품만 사용하여야 합니다. **☞**

## **제품의 소개**

 하나시스 산업용 PANEL PC제품을 구입하여 주셔서 감사합니다. 본 제품(IPC-A150T)은 강력한 인텔 셀러론 1037U 프로세서를 갖췄으며, 알루미늄 하우징에 5선 트루플렛 형식의 터치패널을 겸비한 미려한 제품입니다. 유지보수가 간편한 케이스 구조 및 전면부 생활방수가 가능합니다.

본 제품(IPC-A150T)은 업무용 방송통신기기(A급)로 전자파적합 등록을 완료한 기기입니다. 본 제품(IPC-A150T)은 우수하고 차별화된 기술력으로 필요한 신뢰성 테스트를 거친 제품입니다.

<span id="page-2-0"></span>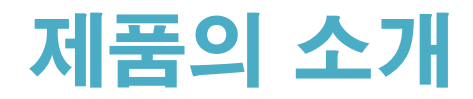

r.

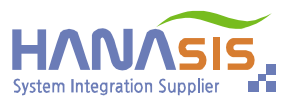

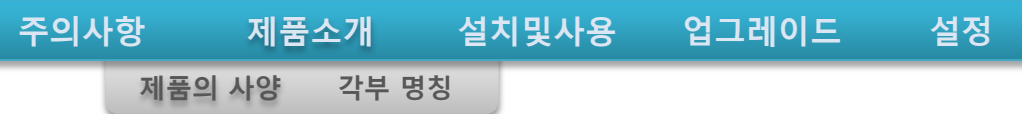

# **제품의 사양 및 옵션**

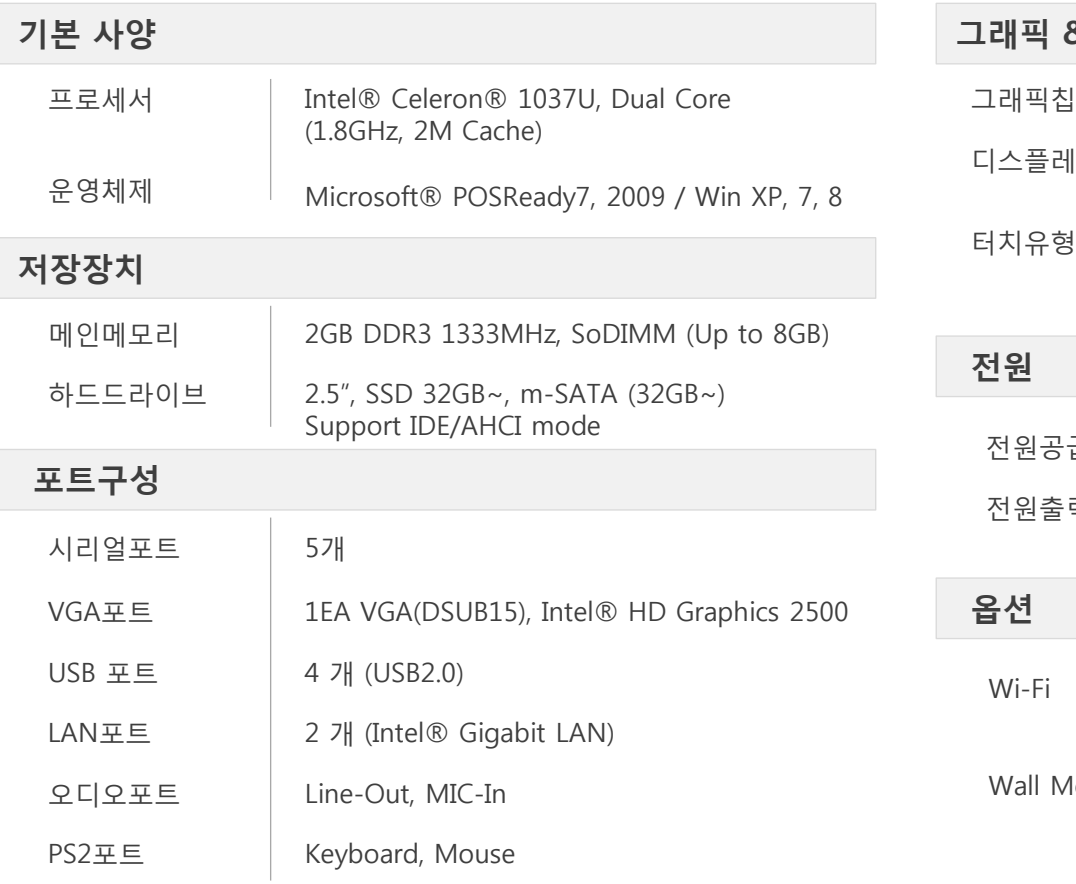

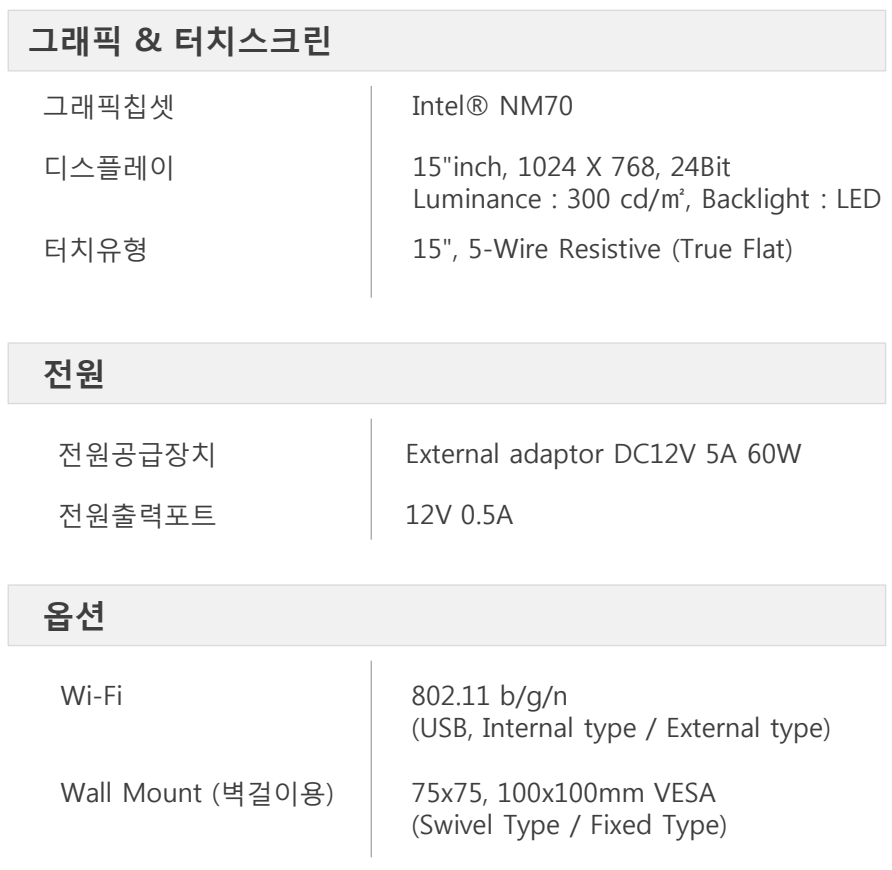

#### **제품 사이즈**

- 제품크기 376 x 315 x 60 (mm) 무게 4.8Kg
- 색상 Silver and Black

<span id="page-3-0"></span>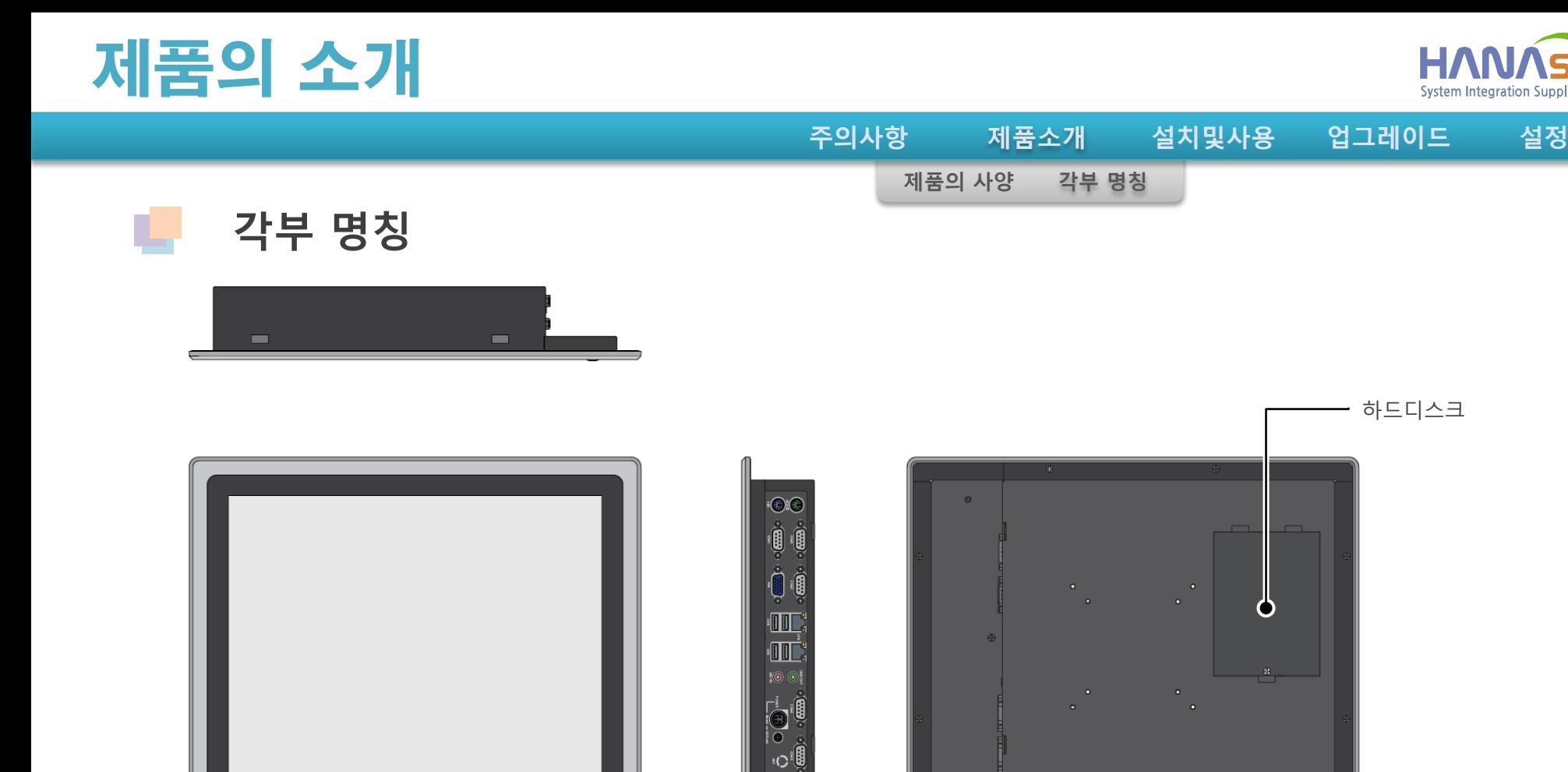

**▷ IO포트부 구성도**

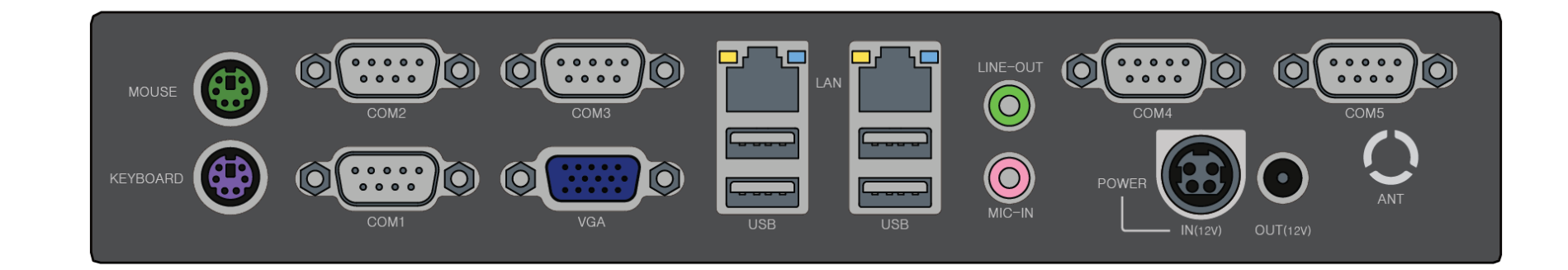

전원버튼/전원표시등

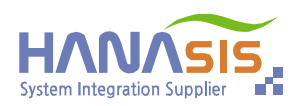

하드디스크

Ω

<span id="page-4-0"></span>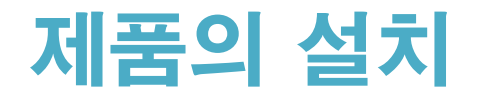

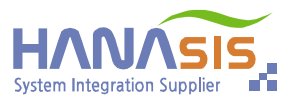

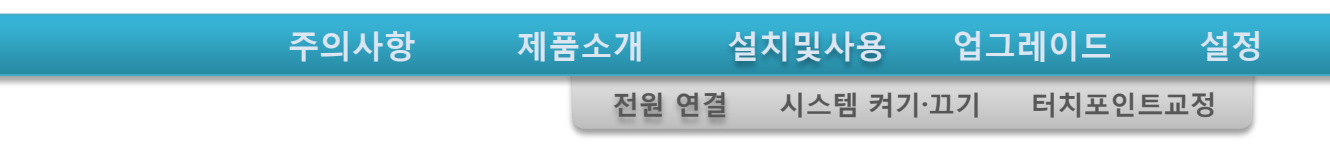

**전원 연결** n.

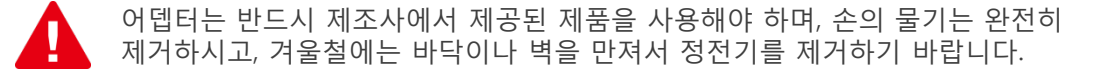

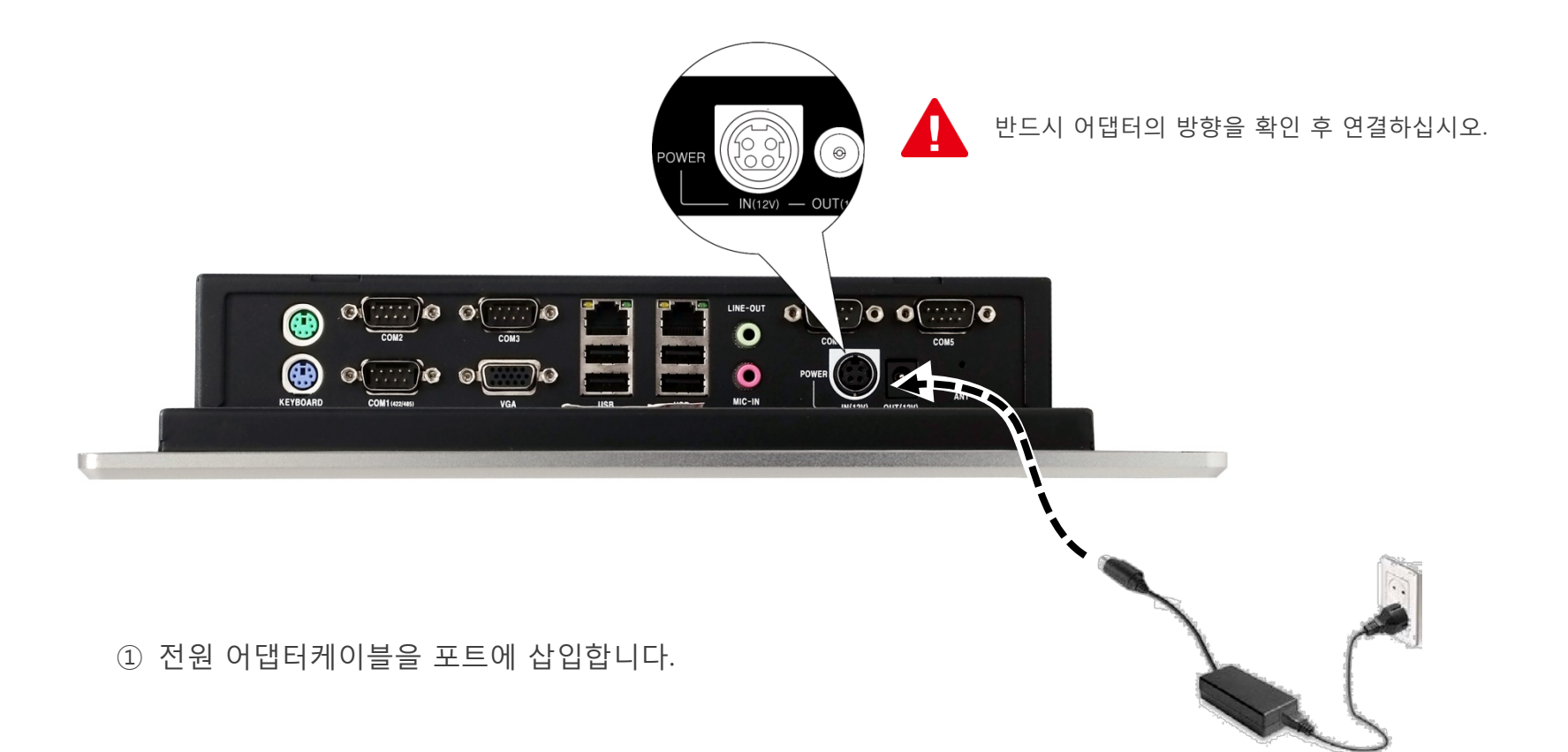

# <span id="page-5-0"></span>제품의 사용

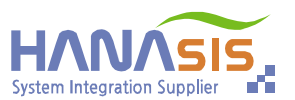

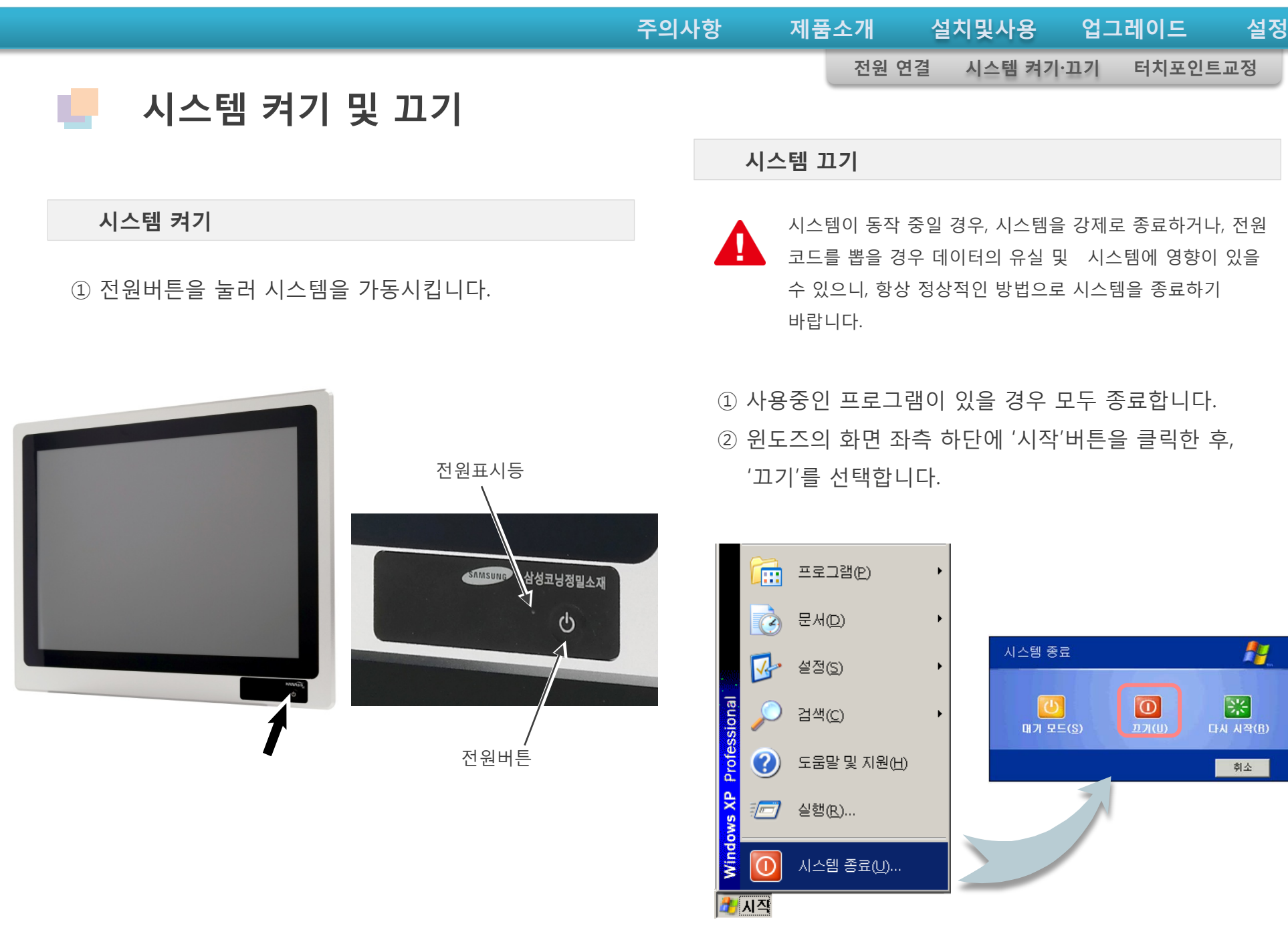

<span id="page-6-0"></span>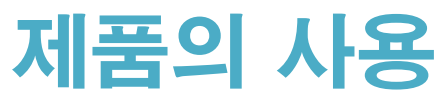

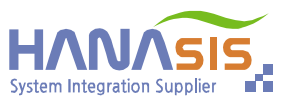

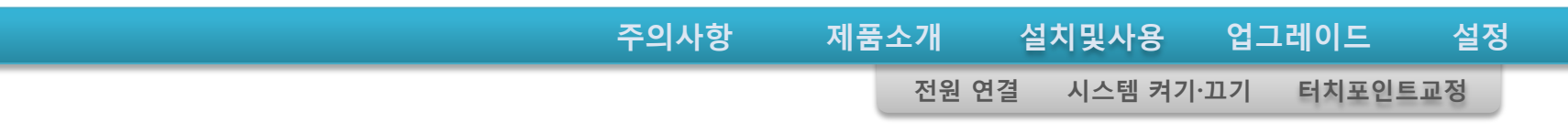

## **터치포인트 교정하기**

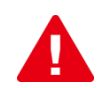

T.

터치포인트를 교정할 때에 볼펜과 같은 끝이 뾰족한 도구를 이용하면 터치스크린의 표면이 손상될 수 있으므로 주의하기 바랍니다.

① 윈도우에서 시작→프로그램→eGalax Touch의 'Configure Utility'를 실행합니다.

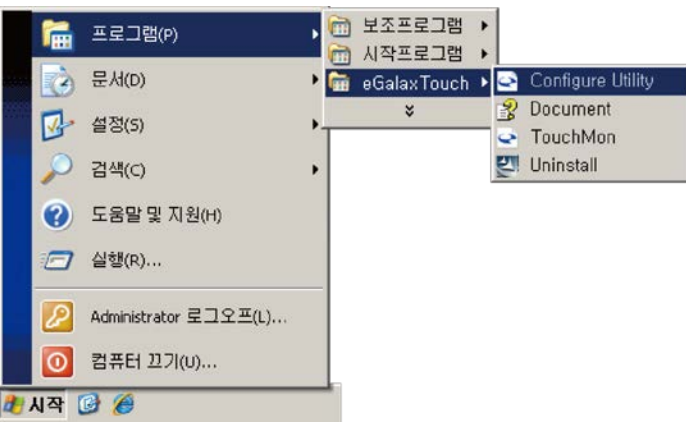

② eGalax Touch의 대화상자에서 '도구'패널의 '삭제 및 좌표설정'을 클릭합니다.

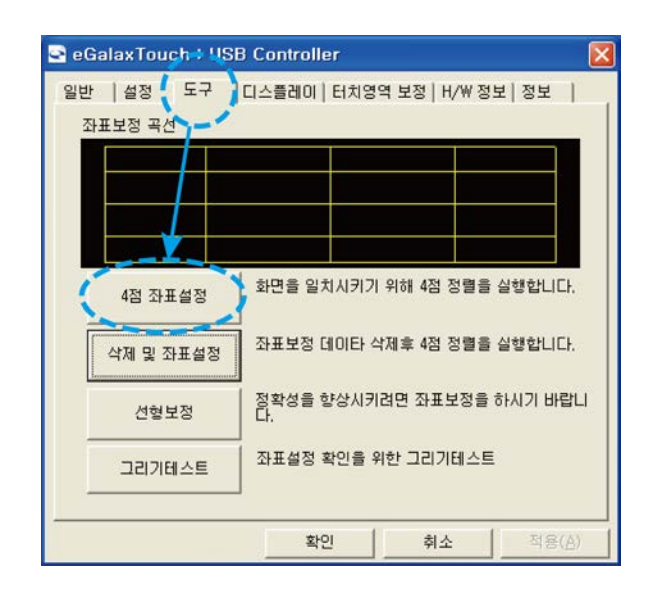

③ 화면에서 지시하는데로 터치포인트를 교정해 줍니다.

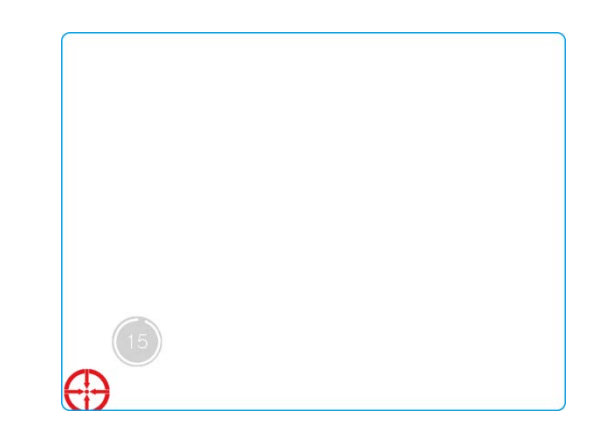

<span id="page-7-0"></span>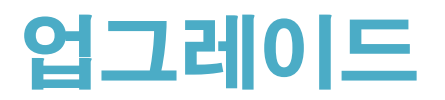

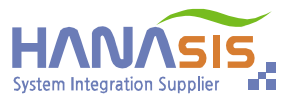

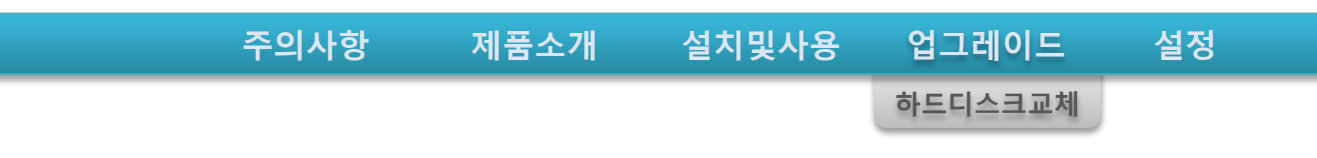

**하드디스크 교체**

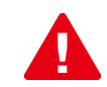

T.

작업 중인 자료 및 프로그램을 모두 저장·종료하십시오. 하드디스크 교체 작업 전, 어뎁터 및 전원 코드를 반드시 분리 하십시오.

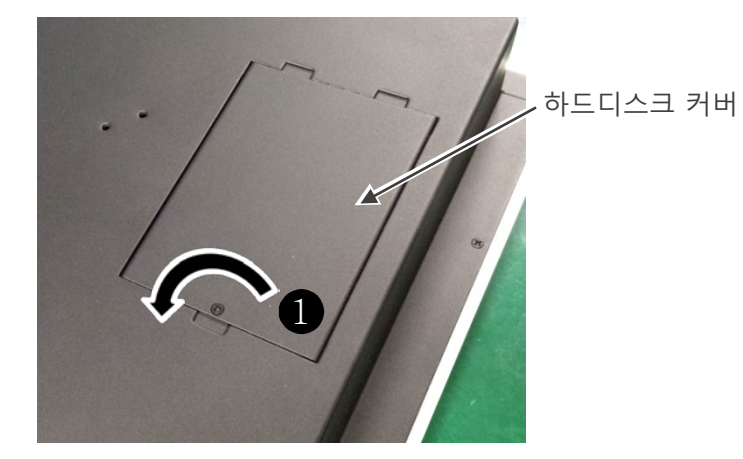

- ① 나사를 풀어줍니다.
- ② 하드디스크 커버를 분리합니다.
- ③ 사진과 같이 손 드라이버를 이용하여 하드디스크를 분리합니다.
- ④ 새로운 하드디스크로 교체하고, 하드디스크를 장착합니다.

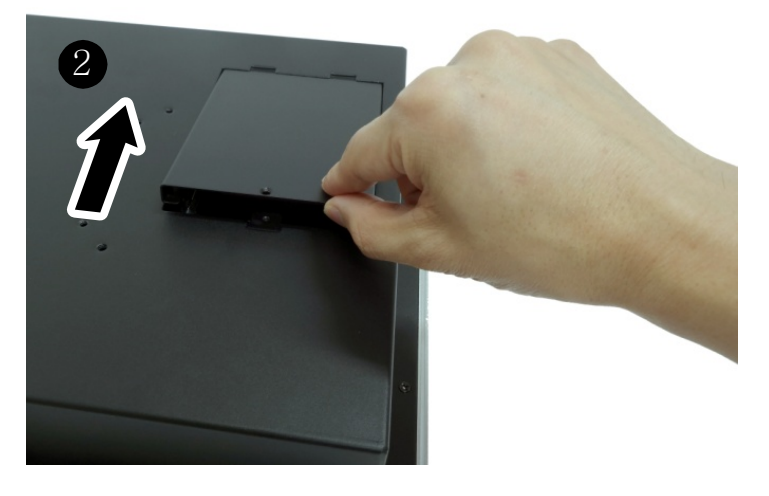

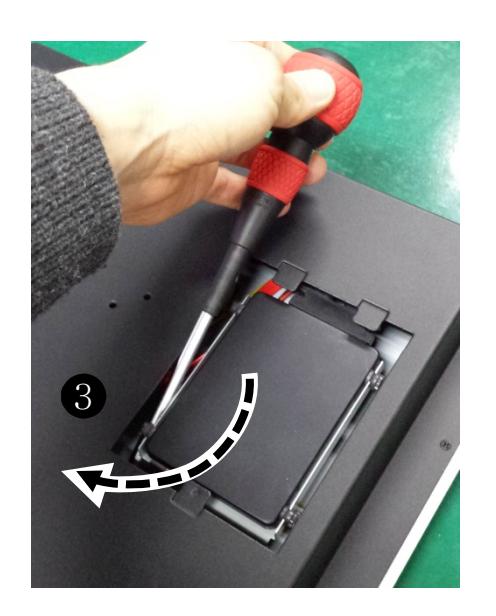

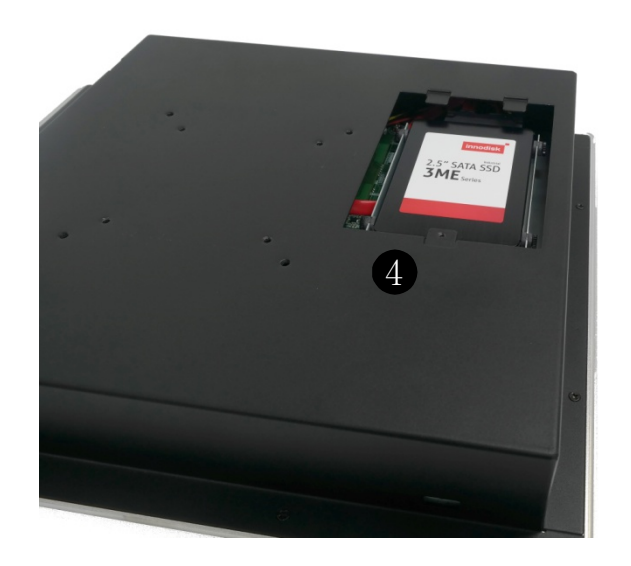

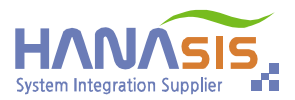

<span id="page-8-0"></span>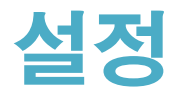

u

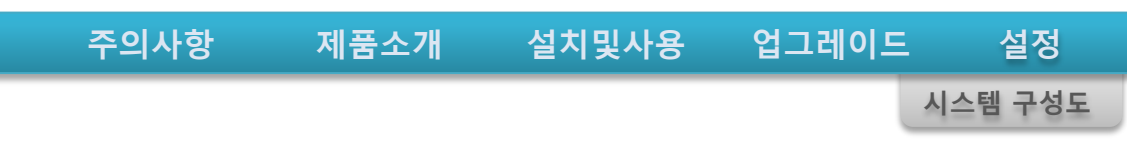

**시스템구성도**

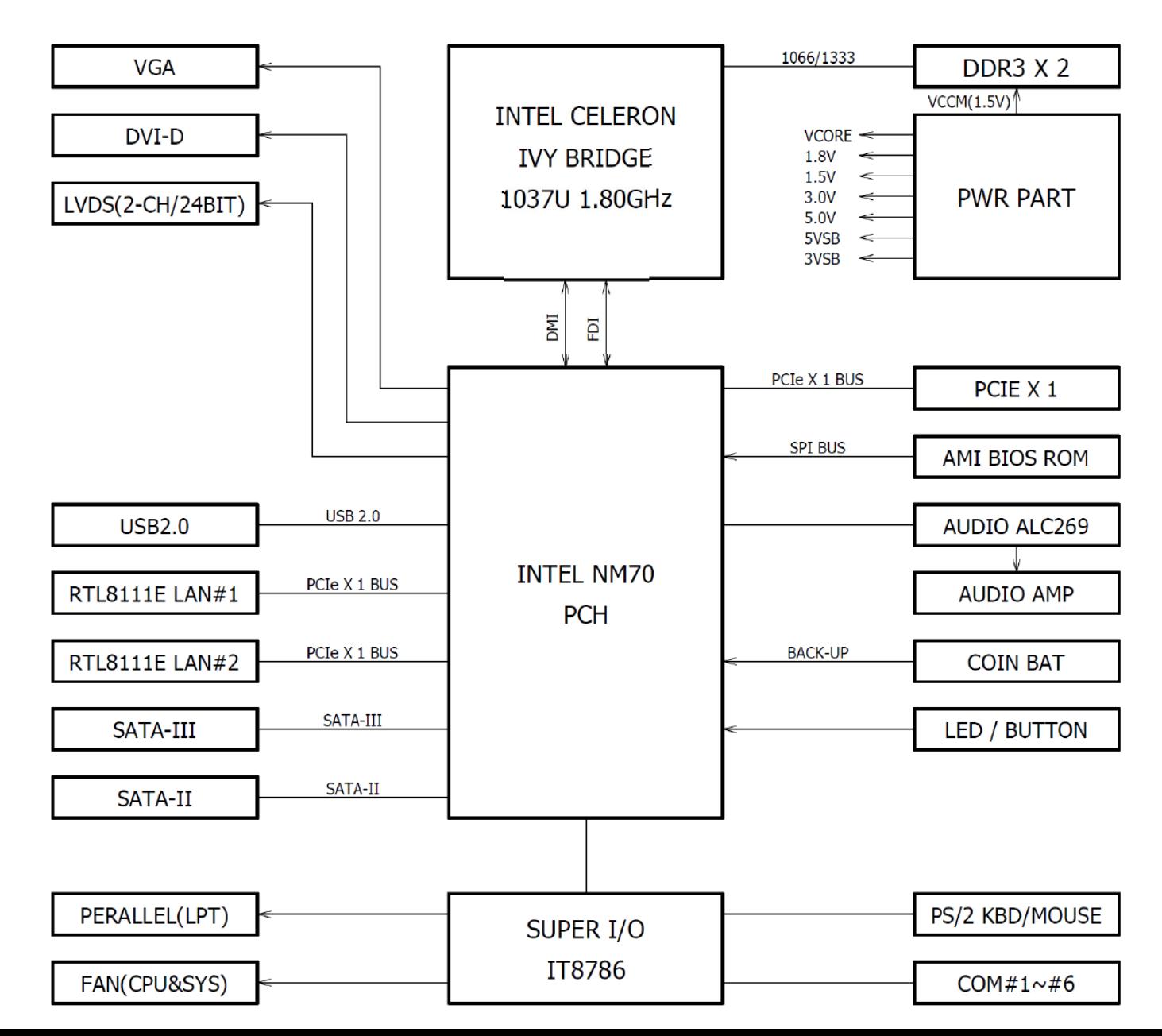